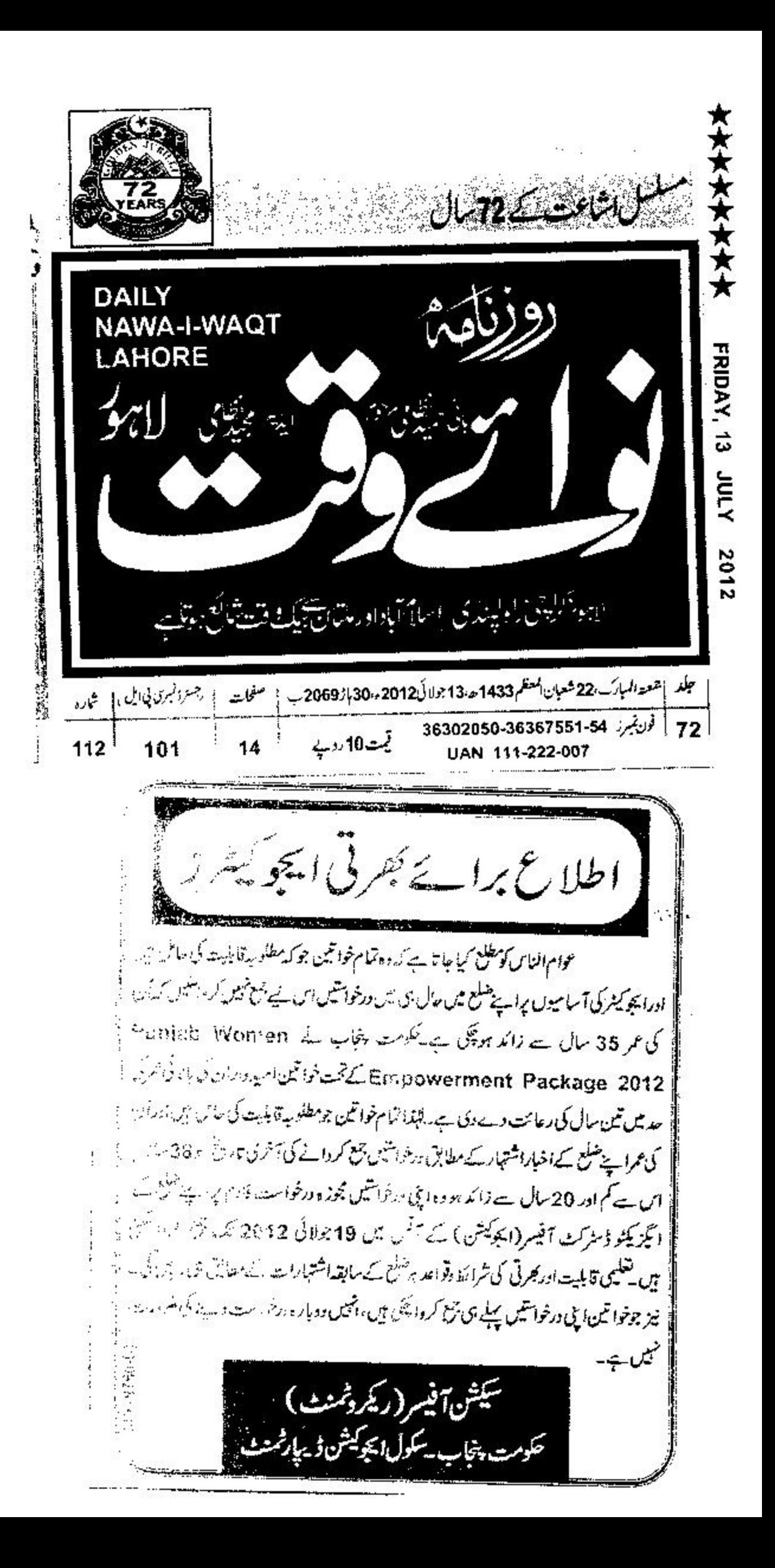

★★★★ www.jang.com.pk باقاعدتفه بغ BCI. . ک<sup>یر</sup> بر بر بیاست **JE LANDRE \***  $\mathbb{C}^n$ **RIDAY ATRE** 2012 بانی۔ میر خلیل از حس  $-13^{115}$ r  $543$ حوام الناس كومطلع كمياجا تا ہے كہ دہ تمام خواتين جوكہ مطلوبہ قابليت كى حامل ہيں ادرایجو کیفر کی آسامیوں پراپنے ضلع میں حال ہی میں درخواسیں ہیں لئے جمع نہیں کرواسکیں کہ ان کی عمر 35 سال سے زائد ہو پچکی ہے۔حکومت پنجاب نے Punjab Women Empowerment Package 2012 تحت خواتین امید داران کی بالائی عمر کی حدیث تن سال کی رعایت دے دی ہے۔ لہٰذا تمام خواتین جومطلوبہ قابلیت کی حامل بیں اوران کی عمرات خلع کے اخباراشتہار کے مطابق درخواسیں جمع کروانے کی آخر کی تاریخ کو 38 سال پانس ہے کم اور 20 سال سے زائد ہووہ اپنی درخواستیں مجوز ہ درخواست فارم پراپنے | ضلع پکے انگزیکٹوڈ مٹرکٹ آفیسر (ایجوکیشن) کے آفس میں 19 جولائی 2012ء ۔<br>اشتہارات کے مطابق ہی رہیں گی۔ نیز جوخوا تین اپنی درخوا تیں پہلے ہی جمع کروا | چکی ہیں،انہیں دوبارہ درخواست دینے کی ضرورتے نہیں ہے۔ .<br>سیکش آفیسر(ریکرد<sub>محمنٹ</sub>) IPL-9766 حكومت پنجاب -سكول ايجوكيش ڈيمارٹمنسٹ